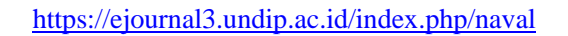

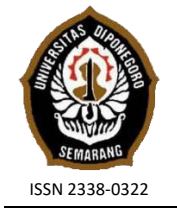

**JURNAL TEKNIK PERKAPALAN**

Jurnal Hasil Karya Ilmiah Lulusan S1 Teknik Perkapalan Universitas Diponegoro

# **Analisa Perubahan Desain Interior Kapal Penumpang Dinas Perhubungan DKI Jakarta dengan Metode CORELAP**

*Shafira Nabila Siregar1)\* , Imam Pujo Mulyatno1) , Ari Wibawa Budi Santosa2) 1)Laboratorium Perencanaan Kapal Dibantu Komputer Departemen Teknik Perkapalan, Fakultas Teknik, Universitas Diponegoro Jl. Prof. Soedarto, SH, Kampus Undip Tembalang, Semarang, Indonesia 50275 \*) e-mail :shafiranabilla4@gmail.com*

#### *Abstrak*

*Salah satu hal terpenting dalam perencanaan umum kapal adalah penentuan ruang-ruang akomodasi. Mengacu pada instruksi Dirjen Hubla Nomor 21/PHBL-11, yaitu desainer kapal dituntut untuk membangun tata letak yang memiliki hubungan antar ruangan yang optimum sehingga aktivitas yang berjalan menjadi aman, nyaman dan efesien. Perhitungan mengenai tata letak ruangan pada penelitian ini dilakukan untuk menghasilkan layout rancangan umum terbaik dimana setiap ruang tersusun dengan tingkat hubungannya masing masing, dengan mempertimbangkan derajat kepentingan dari setiap ruang dan disimulasikan dengan metode CORELAP yang dijabarkan melalui pendekatan Activity Relationship Chart (ARC) serta dilakukan analisa investasi pada bagian interior kapal untuk mengetahui besarnya biaya setelah dilakukan perubahan pada desain interior kapal. Dari hasil penelitian ini, dapat disimpulkan bahwa berdasarkan alogaritma metode CORELAP pada deck A, ruang duduk penumpang memiliki total closeness*  rating dengan infirmary dan passenger's cabin. Pada deck B, mess room memiliki total closeness rating dengan pantry, *sun deck, dan crew's cabin, serta terdapat penambahan biaya dari hasil perubahan desain interior sebesar Rp 889.624.800.*

*Kata Kunci : Interior Kapal, Kapal Penumpang, CORELAP, Activity Relationship Chart, Total Closeness Rating*

### **1. PENDAHULAN**

Indonesia memiliki 17.504 pulau dengan panjang garis pantai sekitar 81.000 Km serta luas wilayah laut sekitar 5,9 Juta Km<sup>2</sup> [1]. Dengan memerhatikan potensi ekonomi maritim Indonesia, salah satu industri yang paling menjanjikan dan meningkat dalam ekonomi maritim adalah pariwisata. Dalam hal ini, pemerintah selain mengembangkan jaringan Pelabuhan, pemerintah juga berupaya memacu pertumbuhan industri kapal pariwisata di Indonesia. Kapal penumpang salah satunya, jenis kapal yang sering digunakan untuk kebutuhan pariwisata [2]. Kapal ini merupakan kapal yang dibangun secara khusus untuk pariwisata, dan juga digunakan sebagai sarana penyebrangan antar pulau. Namun, karena waktu yang ditempuh tidak terlalu lama, banyak dari penumpang yang kurang memanfaatkan ruang akomodasi yang disediakan,

dengan alasan yang mendasari adalah kurang kenyamanan ruang akomodasi yang disediakan [3]. Sementara itu, menurut instruksi Dirjen Hubla Nomor 21/PHBL-11 semua penumpang kapal harus berada di ruang penumpang terkecuali nahkoda dan ABK, dan seorang desainer kapal dituntut untuk membangun tata letak yang memiliki hubungan antar ruangan yang optimum sehingga aktivitas yang berjalan menjadi aman, nyaman dan efesien [4].

Penentuan letak, kapasitas, dan ukuran ruanganruangan termasuk perlengkapan merupakan hal yang harus diperhatikan dalam perencanaan ruangan akomodasi untuk penumpang dan anak buah kapal. Desainer kapal tentunya dituntut agar dapat membangun tata letak yang memiliki hubungan antar ruangan yang optimum sehingga aktivitas yang berjalan menjadi efisien [5].

Metode yang digunakan pada penelitian ini adalah *Computerized Relationship Layout Planning*  (CORELAP) yang akan dijabarkan melalui pendekatan *Activity Relationship Chart* (ARC). Tujuan ARC adalah untuk mencari hubungan antara departemen yang dilambangkan dari hubungan terpenting sampai yang kurang penting [6]. Penulis memilih CORELAP karena metode ini lebih mudah dijalankan dalam komputer, simulasi dapat dilakukan dengan *software* Blocplan 90 maupun manual, dapat menggunakan peta keterkaitan sebagai input data, dan hasil lebih akurat karena memperhitungkan keterkaitan yang tidak diharapkan dan diharapkan [7]. Algoritma CORELAP memerlukan data inputan berupa peta hubungan ARC, yang terdiri dari area pada stiap departemen, jumlah dan nilai kedekatan hubungan tiap departemen. Output yang dihasilkan berupa matriks *layout* yang merepresentasikan penempatan ruang [8]. Selain mengubah desain interior kapal dengan metode CORELAP untuk menunjang kenyamanan dan keselamatan penumpang, penulis juga menganalisa biaya investasi. Hal ini dilakukan untuk mengetahui besarnya biaya investasi pada kapal setelah dilakukan perubahan pada desain interior kapal.

Tujuan dari penelitian tugas akhir ini adalah sebagai berikut:

- 1. Untuk mengetahui penerapan metodeCORELAP pada *general arrangement* ruang akomodasi kapal.
- 2. Untuk mengetahui desain interior ruang akomodasi yang dihasilkan.
- 3. Untuk mengetahui besarnya biaya investasi kapal setelah dilakukan perubahan desain interior pada kapal.

Untuk selanjutnya dari hasil penelitian ini diharapkan dapat memberikan acuan penambahan ilmu tentang inovasi di bidang perkapalan, dan khususnya untuk desainer kapal dapat digunakan sebagai ilmu pengetahuan dalam meningkatkan optimalisasi performa kapal.

## **2. METODE**

### **2.1. Objek Penelitian**

Pada penelitian ini, objek yang digunakan adalah Kapal Penumpang Dinas Perhubungan DKI Jakarta. Adapun dokumen-dokumen kapal didapatkan melalui galangan kapal PT Sanur Marindo Tegal. Dokumen yang menjadi data pendukung pada penelitian Tugas Akhir ini adalah :

- Gambar *General Arrangement* Kapal Penumpang Dinas Perhubungan DKIJakarta
- Gambar *Linesplan* Kapal Penumpang Dinas Perhubungan DKI Jakarta

• Peraturan dan regulasi terkait hubungan pertimbangan desain baru yang akan dibuat dengan hal-hal yang sudah diterapkan.

Adapun dasar – dasar teori yang dijadikan untuk pengolahan data pada penelitian antara lain:

- Peraturan klasifikasi seperti SOLAS & BKI
- Metode CORELAP *(Computerized Relationship Layout Planning)*
- Data Neufert
- *The Shipping Revolution & Cruise Operation Management*

### **2.2. Tahap Pengerjaan**

Dalam penyelesaian tugas akhir ini diawali dengan membuat sebuah inovasi ide baru dari ruang akomodasi yang nyaman bagi penumpang. Setelah itu dibuat diagram aktivitas yang dilakukan oleh penumpang, untuk setelahnya diketahui fasilitas apa saja yang dibutuhkan oleh penumpang pada ruang akomodasi tersebut. Saat diagram aktivitas selesai dibuat, *layout* baru pun juga disusun dengan menggunakan metode CORELAP dan diimplementasikan kedalam bentuk 3D *model.*

### **2.3. Desain Rencana Umum**

Pada tahap ini dilakukan perencanaan ulang pada rencana umum yang telah tersedia agar didapatkan desain ruang akomodasi yang sesuai dan nyaman bagi para penumpang. Beberapa tahap perencanaan yang dilakukan adalah sebagai berikut :

• Desain Rencana Garis Tidak dilakukan perubahan. Adapun data kapal yang digunakan pada penelitian ini disajikan pada tabel 1.

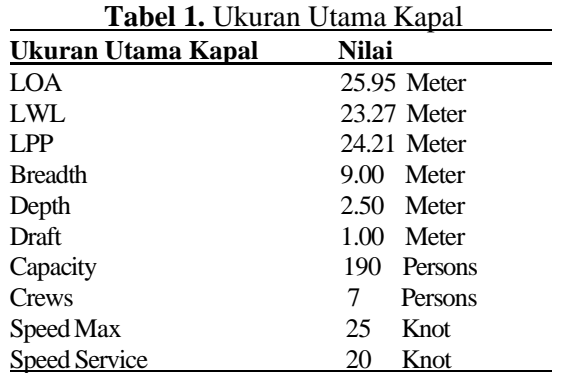

• Desain Rencana Umum Pada tahap ini dilakukan perubahan pada desain rencana umum yang didapatkan dari data kapal. Penataan dan pemasangan peralatan juga dilakukan di proses tahapan ini dengan bantuan *software AutoCad.*

• 3D Model Pada tahap ini hasil pengerjaan dari desain rencana umum dipindahkan ke *software SketchUp* dan di-*render* dengan VRay agar penataan ruangan terlihat lebih realistis.

### **2.4. Hasil Analisa**

Dihasilkan kesimpulan tugas akhir sesuai dengan tujuan yang telah ditetapkan. *Output*  berupa desain tata letak (rencana umum) ruang akomodasi dari penerapan metode CORELAP serta data biaya investasi yang dihasilkan setelah dilakukan perubahan desain interior.

## **2.5. Diagram Alur**

Dalam pembuatan tugas akhir ini, telah dibuat diagram alur yang menjelaskan tahapan yang dilakukan pada penelitian. Diagram alur terdiri dari simbol dan notasi. Beberapa simbol yang digunakan adalah *process symbol*, yaitu simbol yang menunjukkan pada pengolahan, *input-output symbol*, yaitu simbol yang menjelaskan tentang proses input dan output berdasarkan jenis peralatan yang digunakan, lalu *terminal symbol*, yaitu simbol yang menjelaskan tentang permulaan atau akhir dari suatu program. Adapun diagram alur yang digunakan pada penelitian ini disajikan pada gambar 1.

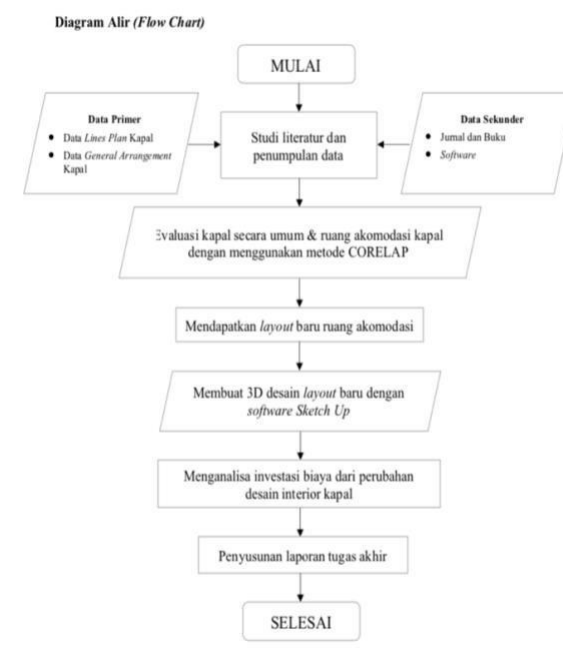

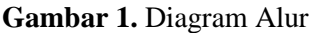

# **3. HASIL DAN PEMBAHASAN**

### **3.1. Identifikasi dan Evaluasi Kapal**

Kapal ini memiliki kapasitas untuk mengangkut

**Jurnal Teknik Perkapalan, Vol. 9, No. 3 Juli 2021** 263 70 orang penumpang dan 8 orang *crew,* dengan

tonase kotor sebesar 408 GT.

G*ross tonnage* (GT) merupakan hasil dari volume semua ruang yang terletak di bawah geladak kapal ditambah dengan volume ruang tertutup yang terletak di atas geladak ditambah dengan isi ruangan beserta semua ruangan tertutup yang terletak di atas geladak paling atas (*superstructure)*[9]*.* Dua variabel penting pada perhitungan tonase kotor adalah V, yaitu total volume dalam meter kubik (m<sup>3</sup>) dan K, yaitu faktor pengali berdasarkan volume kapal. Nilai K bervariasi pada rentang 0.22 - 0.32, dan memengaruhi presentase volume kapal.

Rumus K dihitung dengan:

$$
K = 0.2 + 0.02 \times log10 (V) \tag{1}
$$

Setelah V dan K diketahui, tonase kotor dapat dihitung dengan menggunakan rumus:

$$
GT = K \times V \tag{2}
$$

### **3.2. Hasil Desain Ulang Ruang Akomodasi**

Konsep desain yang digunakan pada desain ulang kapal ini adalah Desain Minimalist yang memiliki arti kesederhanaan [10]. Desain minimalist kuat dengan bentuk geometris dan material sederhana, sehingga membuat bangunan memberikan efek *low maintenance. simple,* dan bersih [11]. Gambar 2 menunjukan hasil desain interior ruang akomodasi kapal.

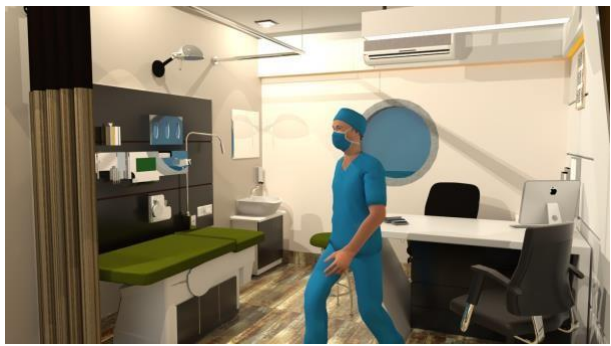

**Gambar 2.a.** Desain 3D *Infirmary*

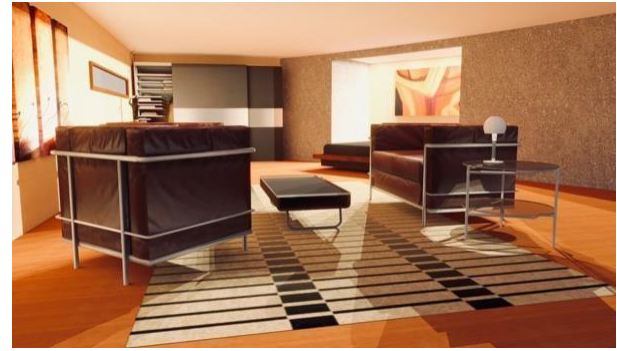

**Gambar 2.b.** Desain 3D *Captain's Cabin*

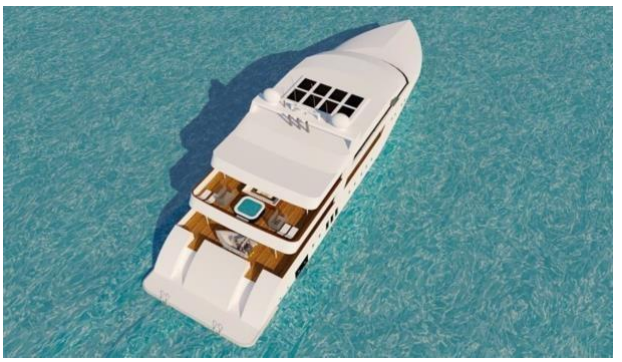

**Gambar 2.c.** Desain 3D *Exterior*

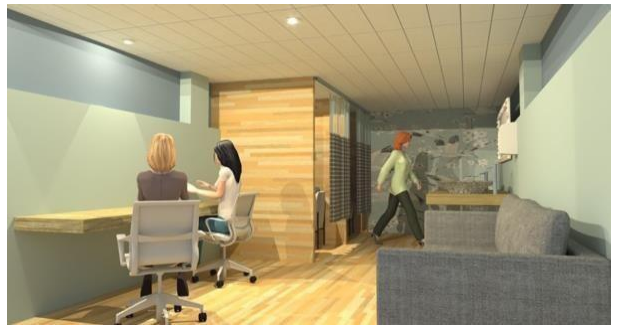

 **Gambar 2.d.** Desain 3D *Lactation Room*

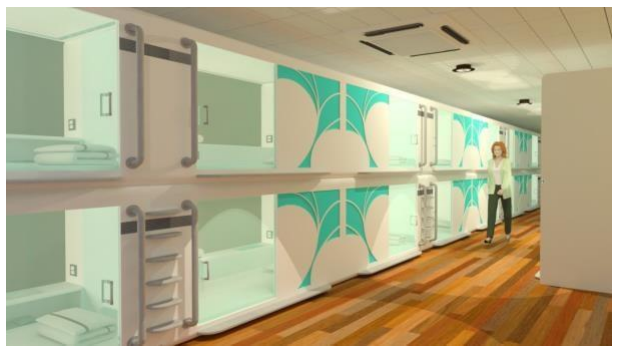

 **Gambar 2.e.** Desain 3D *Passenger's Cabin*

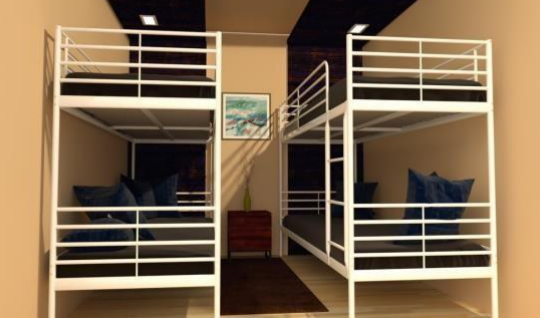

**Gambar 2.f.** Desain 3D *Crew's Cabin*

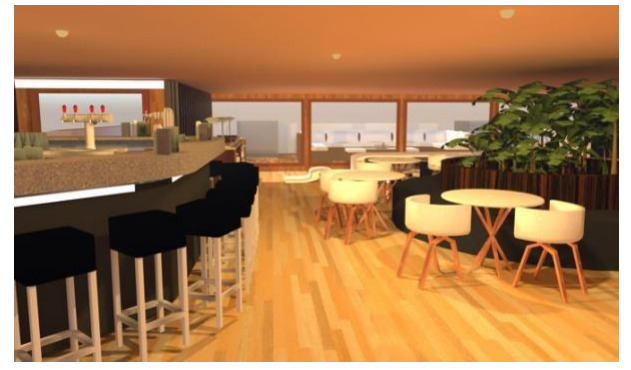

**Gambar 2.g.** Desain 3D *Mess Room*

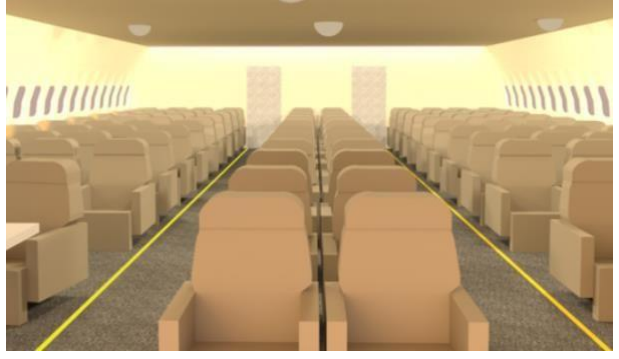

**Gambar 2.h.** Desain 3D *Passenger's Seat*

### **3.3. Penerapan Metode CORELAP**

Pada penelitian ini, metode yang digunakan adalah metode CORELAP, yaitu merupakan salah satu dari metode pengaturan *layout* ruangan yang menggunakan peringkat hubungan kedekatan yang dinyatakan dalam total closeness rating (TCR) dalam pemilihan penempatan ruang. Penempatan ruang dapat diatur berdasarkan *placing rating* dengan melihat nilai *weight closeness rating.* Penyusunan algoritma CORELAP [12]:

a. Kalkulasi *Total Closeness Rating* (TCR) pada setiap departemen, dengan menjumlahkan bobot nilai kedekatan tiap departemen yang didapatkan dari ARC. Setelah didapatkan ARC, selanjutnya dapat menghitung nilai TCR tiap departemen dari *total closeness rating.* Dalam membuat derajat kedekatan hubungan diperlukan simbol-simbol A, E, I, O, U, dan X untuk menyatakan derajat kedekatan antar kegiatan, dan kebutuhan ruangan. Berikut merupakan hasil dari *Activity Relationship Chart* pada penelitian ini yang disajikan pada gambar 3.

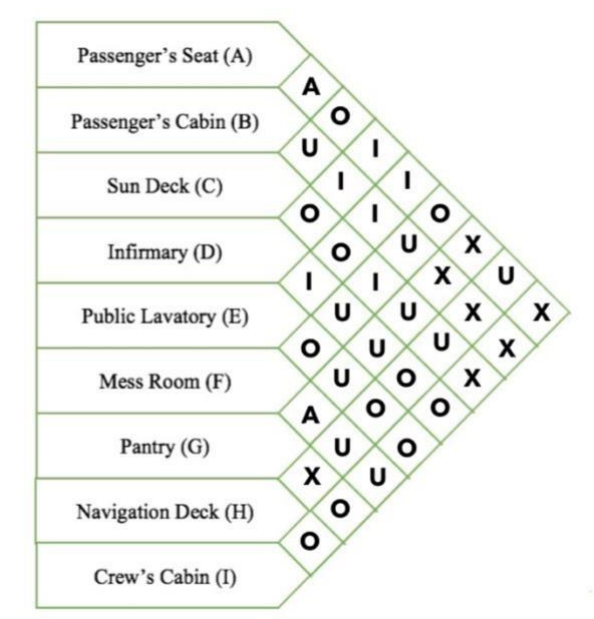

**Gambar 3.** Hasil *Activity Relationship Chart*

b. Untuk menentukan pusat tata letak, pilih satu departemen yang memiliki TCR maksimum. Lalu urutkan tata letak dimulai dari departemen yang memiliki nilai terbesar hingga terkecil. Berikut merupakan hasil tabulasi *Total Closeness Rating* yang disajikan pada gambar 4, dihasilkan pada departemen D memiliki nilai order tertinggi.

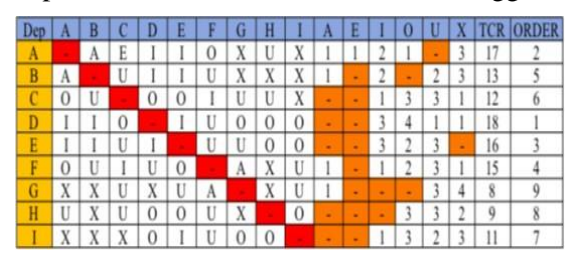

**Gambar 4.** Hasil *Total Closeness Rating*

Tabulasi TCR dapat dihitung dengan menggunakan rumus:

Nilai TCR A (n.A) + Nilai TCR E (n.E) + Nilai TCR I  $(n,I)$  + Nilai TCR O  $(n.O)$  + (3) Nilai TCR U (n.U) + Nilai TCR X (n.X)

c. Menempatkan departemen sesuai dengan keterkaitan A, kemudian keterkaitan E, I, O, U, dan X. Hal ini digunakan untuk menentukan perlu tidaknya satu kegiatan atau departemen berdekatan dengan kegiatan atau departemen lain. Berikut ini merupakan hubungan kedekatan serta nilai bobot yang<br>digunakan dalam alogaritma CORELAP dalam alogaritma CORELAP yang dapat dilihat pada Tabel 2.

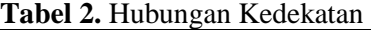

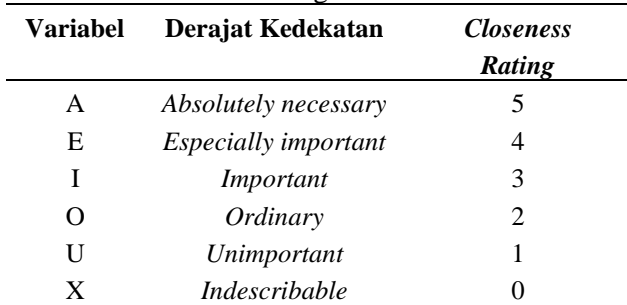

d. Menentukan penempatan departemen berdasarkan *Placing Rating* (jumlah *weight closeness rating* antar departemen). Jika *placing rating* sama, pertimbangkan Panjang batas atau jumlah unit persegi ruangan. Setelah menentukan penempatan departemen berdasarkan *placing rating,* dilakukan simulasi CORELAP untuk menghasilkan *layout* alogaritma yang terlampir pada Tabel  $3 -$ Tabel 6.

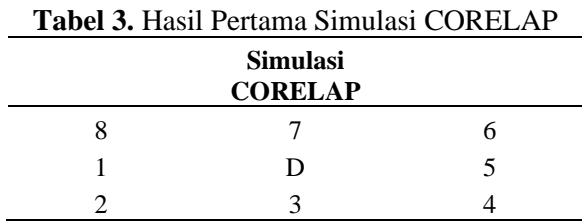

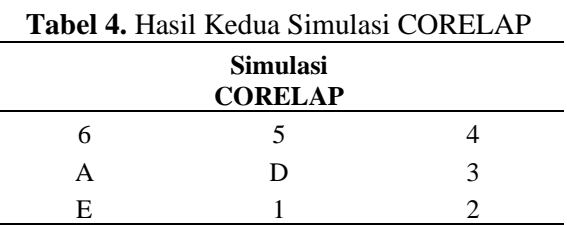

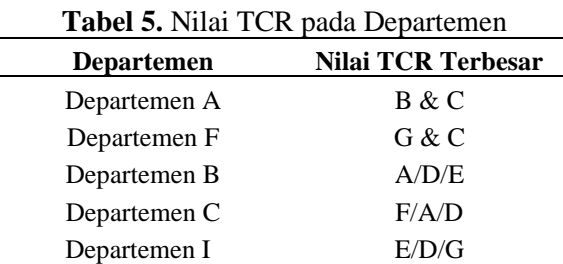

Departemen H A/D/C Departemen G F/E/I

Berdasarkan hasil akhir pengujian yang dilakukan terhadap simulasi CORELAP terbentuk algoritma yang terlampir pada tabel 6.

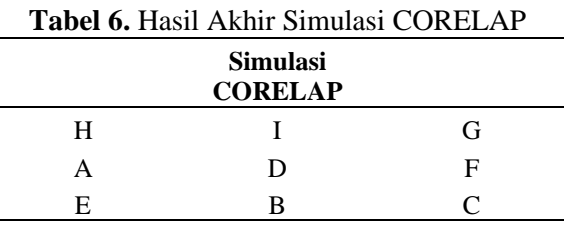

#### **3.4. Desain Ulang pada Rencana Umum**

Setelah diketahui hubungan kepentingan setiap komponen yang berada di ruangan, rencana umum didesain ulang sesuai dengan hasil yang diambil dari *Activity Relationship Chart* tiap ruang. Dari hasil penelitian ini, dapat disimpulkan bahwa berdasarkan alogaritma metode *CORELAP* pada *deck A,* ruang duduk penumpang memiliki *total closeness rating dengan infirmary* dan *passenger's cabin.* Lalu pada *deck B, mess room* memiliki *total closeness rating*  dengan *pantry, sun deck,* dan *crew's cabin.* Gambar 5 – 6 menunjukan rencana umum kapal sebelum dan sesudah didesain ulang.

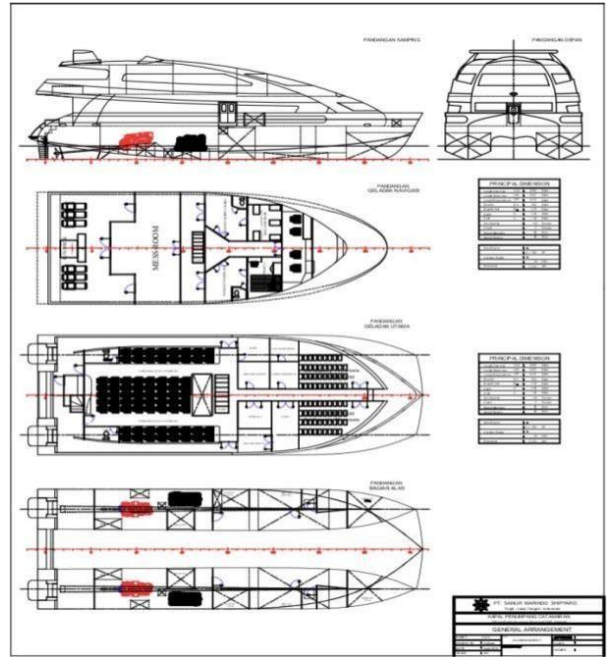

**Gambar 5.** *GA* Sesudah Didesain Ulang

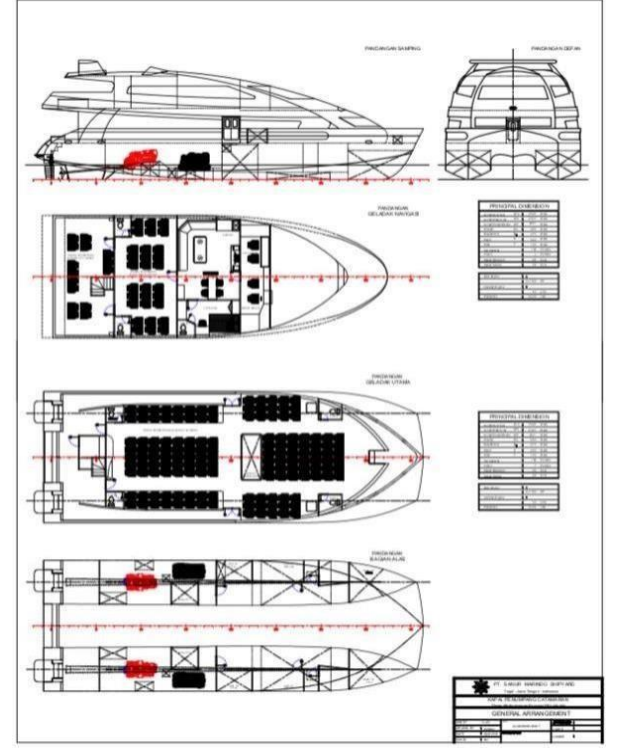

**Gambar 6.** *GA* Sebelum Didesain Ulang

### **3.5. Analisa Investasi Kapal**

Hal ini dilakukan untuk mengetahui besarnya biaya investasi pada kapal setelah dilakukan perubahan pada desain interior kapal. Pada penelitian ini dihasilkan total analisa investasi desain interior pada ruang akomodasi sebesar Rp 889.624.800,00.

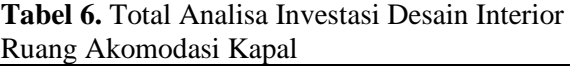

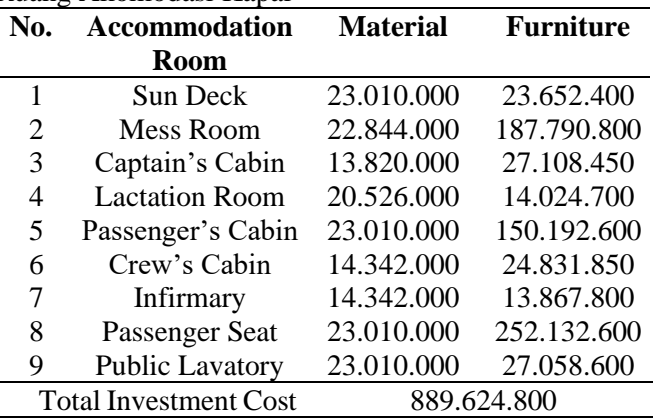

### **4. KESIMPULAN**

Dari hasil penelitian ini dapat disimpulkan bahwa berdasarkan alogaritma metode CORELAP pada *deck A,* ruang duduk penumpang memiliki *total closeness rating* dengan *infirmary* dan *passenger's cabin.* Lalu pada *deck B, mess room* memiliki *total closeness rating*  dengan *pantry, sun deck,* dan *crew's cabin.* Serta, mengacu pada keputusan Menteri Kesehatan Republik Indonesia No. 1405/MENKES/SK/XI/2002, ditambahkan ruang laktasi untuk kenyamanan ibu menyusui yang melakukan perjalanan jauh, dan didapatkan perhitungan total biaya investasi pada perubahan desain interior ruang akomodasi kapal sebesar Rp 889.624.800,00.

### **DAFTAR PUSTAKA**

- [1] R. Lasabuda, "Jurnal Ilmiah Platax Tinjauan Teoritis Dalam Perspektif Negara Kepulauan Republik Indonesia Regional Development in Coastal and Ocean in Archipelago Perspective of The Republic of Indonesia Jurnal Ilmiah Platax," vol. I, pp. 92–101, 2013.
- [2] A. Alam and M. Dipo Nugroho, "Design of Catamaran Ship as Inland Waterways Transportation Mode in Samarinda,"*Wave J. Ilm. Teknol. Marit.*, vol. 12, no. 1, pp. 43–52, 2018, doi: 10.29122/jurnalwave.v12i1.2897.
- [3] J. Malisan, "Keselamatan Transportasi Laut Pelayaran Rakyat: Studi Kasus Armada Phinisi Sea Transportation Safety of Traditional Shipping: a Case Study of Phinisi Fleet," 2013.
- [4] S. R. Chandra, P. Studi, D. Interior, U. K. Petra, and J. Siwalankerto, "Perancangan Interior Kapal Pesiar yang dapat Mengenalkan Pariwisata di Kota Luwuk - Sulawasi Tengah," vol. 1, no. 2, pp. 1 –6, 2013.
- [5] Q. A. Dwianto, S. Susanty, and L. Fitria, "Usulan Rancangan Tata Letak Fasilitas Dengan Menggunakan Metode Computerized Relationship Layout Planning (CORELAP) Di Perusahaan Konveksi," *J. Online Inst. Teknol. Nas.*, vol. 04, no. 01, pp. 87 –97, 2016.
- [6] R. M. Siregar *et al.*, "Perancangan Ulang Tataletak Fasilitas Produksi Dengan Menerapkan Algoritma Blocplan Dan Algoritma Corelap Pada Pt. Xyz," *J. Tek. Ind. USU*, vol. 1, no. 1, pp. 35 –44, 2013.
- [7] A. Alam and B. F. Birana, "Rencana Umum Kapal Katamaran Tipe Glass Bottom Untuk Sarana Pariwisata di Kepulauan Derawan, Kabupaten Berau, Kalimantan Timur," *J. Saintis*, vol. 19, no. 02, p. 41, 2019, doi: 10.25299/saintis.2019.vol19(02).3455.
- [8] B. Sudiasta, P. J. Suranto, and C. E. S. Putra, "Analysis of Re -Measurement of Tonage for Fishing Vessels Less Than 24 Meters Length," vol. 14, pp. 79 –85, 2018.
- [9] F. D. Marcelina and Y. Kusumarini, "Perancangan Interior Kapal Pesiar Cinta Laut," *Intra*, vol. 2, no. 2, pp. 795 –801, 2014, [Online]. Available: <http://publication.petra.ac.id/index.php/des> ain -interior/article/view/2284.
- [10] S. Sudiyono, S. So'im, and A. Z. Arfianto, "Perancangan Kapal Wisata Danau Dengan Sistem Penggerak Paddle Wheel Dan Baterai (Accu) Sebagai Sumber Energi," *J. Teknol. Marit.*, vol. 1, no. 1, pp. 1 –10, 2018, doi: 10.35991/jtm.v1i1.419.
- [11] Oki Rizkiyanto, "Usulan Perbaikan Tata Letak Ruang Perkantoran Fakultas Teknik Menggunakan Metode CORELAP ( Computerized Relationship Layout Planning )," no. 2016, pp. 60–64, 2019.